# **ECOPLAN Scenario Evaluator (ECOPLAN-SE)**

### **1. Inleiding**

Incorporatie van ecosysteemdiensten (ESD) in de verschillende planningsprocessen in Vlaanderen vraagt om een aantal specifieke ondersteunende instrumenten die deel kunnen uitmaken van de verschillende stadia van het planningsproces. Eén van deze instrumenten, die ontwikkeld worden binnen ECOPLAN, moet de effecten van ruimtelijk gedefinieerde scenario's (e.g. veranderingen

landgebruik, hydrologie, …) op het ESD aanbod betrouwbaar kunnen doorrekenen en vergelijken. Dit laat toe om tijdens de fase van planontwikkeling, verschillende alternatieve planscenario's ten op zichtte van elkaar af te wegen en eventuele positieve en/of negatieve effecten in te schatten. Deze ECOPLAN tool is specifiek ontwikkeld om in de latere fases van het planningsproces te gebruiken, wanneer er verschillende alternatieve planinrichtingen beschikbaar zijn en laat toe om informatie afkomstig uit andere ECOPLAN

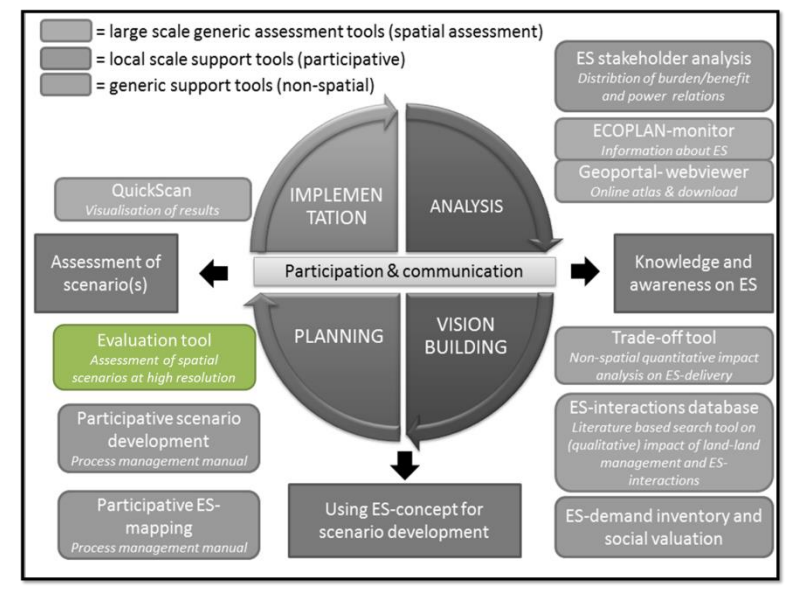

**Figuur 1: Overzicht van de verschillende eindproducten binnen ECOPLAN.**

tools verder te verfijnen en ruimtelijk te evalueren.

De tot nu toe beschikbare instrumenten voor ruimtelijke analyse van ecosysteemdiensten zijn afkomstig uit grote, internationale projecten. Deze tools, vb. Invest (http://www.naturalcapitalproject.org/), bevatten over het algemeen generische rekenmethodes. Deze zijn gebaseerd zijn op internationale studies en kunnen hierdoor eender waar in de wereld worden toegepast. Dit resulteert echter in een verminderde betrouwbaarheid van de resultaten op lokaal niveau en een beperkte toepasbaarheid.

Binnen het project ECOPLAN wordt een Q-GIS plug-in (ECOPLAN-SE) ontwikkeld die toelaat om binnen Vlaanderen een set aan ecosysteemdiensten te berekenen en te evalueren. ECOPLAN-SE is ontwikkeld om tegemoet te komen aan de specifieke Vlaamse context en maakt maximaal gebruik van de beschikbare Vlaamse ruimtelijke gegevens en lokale wetenschappelijke studies. ECOPLAN-SE is momenteel in staat om 18 verschillende ecosysteemdiensten (producerende, regulerende, culturele en ondersteunde) kwantitatief te berekenen en te evalueren op hoge resolutie. Hierbij wordt gebruik gemaakt van gedetailleerde, tot op perceel niveau gespecifieerd, scenario's en Vlaanderen-specifieke, kwantitatieve modellen. De scenario's kunnen worden ontwikkeld binnen ECOPLAN-SE en vervolgens met elkaar worden vergeleken naar ESD impact. Deze scenario's kunnen veranderingen in bodembedekking, gebruik en –beheer omvatten, als ook veranderingen in

bodemhydrologie omvatten. ECOPLAN-SE berekent voor elke ESD de belangrijkste kaart(en) die ook beschikbaar zijn op het ECOPLAN-geoloket.

## **2. Overzicht ECOPLAN-SE**

ECOPLAN-SE wordt geleverd als een Q-GIS plug-in in combinatie met een GIS-database op niveau Vlaanderen (Figuur 1). Deze 2 onderdelen moeten apart geïnstalleerd moeten worden op de computer.

De QGIS plug-in zelf bevat de scripts die de tool opbouwen in QGIS en de ESD berekeningen en analyses uitvoeren. Dit deel moet op een specifieke plaats op de computer geplaatst worden.

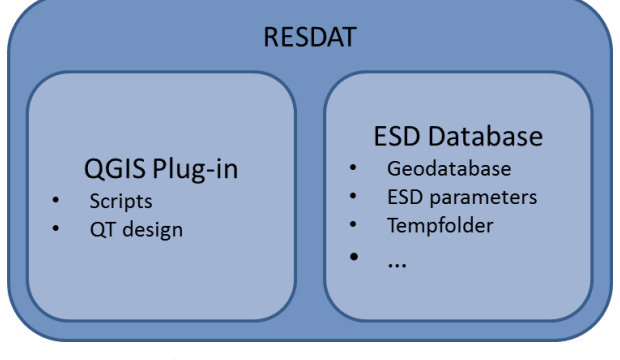

De ESD Database omvat een geodatabase

**Figuur 2: Overzicht RESDAT**

met de belangrijkste GIS-gegevens op Vlaams niveau als ook een hele reeks ESD specifieke, ruimtelijke en niet-ruimtelijke gegevens. De geodatabase omvat bodembedekking, -gebruik en – beheer kaarten. De verschillende kaartlagen hebben een resolutie van 5mX5m en zijn samengesteld uit de meest gedetailleerde Vlaamse datalagen (GRB, Wegenregister, BWK, etc.). Elke kaartlaag is voorzien van een specifiek coderingssysteem dat de ontwikkeling van scenario's eenvoudig toelaat. Daarnaast bevat de geodatabase ook de natuurlijk gemiddelde hoogste grondwaterstand (GHG) en gemiddelde laagste grondwaterstand (GLG) in Vlaanderen. De verschillende datalagen in deze geodatabase kunnen gebruikt worden om de huidige toestand door te rekenen als ook voor de ontwikkeling van specifieke planning scenario's. Daarnaast bevat de ESD database ook alle ESD specifieke parameters. Deze omvatten zowel ruimtelijke (vb N-depositie, drainage, etc.) als ook nietruimtelijke (vb. omzettingsfactoren) parameters. De resultaten van de analyses kunnen ook in de ESD Database worden opgeslagen.

# **3. ESD Analyse Cyclus**

ECOPLAN-SE bestaat uit 3 onderdelen die samen een volledige ruimtelijke ESD analyse toelaten (Figuur 2):

- 1. Op basis van veranderingen in bodembedekking, -gebruik, -beheer als ook veranderingen in hydrologie kunnen verschillende ruimtelijke scenario's worden ontwikkeld voor het studiegebied.
- 2. Deze ruimtelijk expliciete scenario's kunnen vervolgens worden gebruikt om het aanbod of de levering van 18 verschillende ecosysteemdiensten te berekenen.
- 3. In een laatste fase kunnen de verschillende scenario's worden geanalyseerd en ten op zichtte van elkaar worden afgewogen.

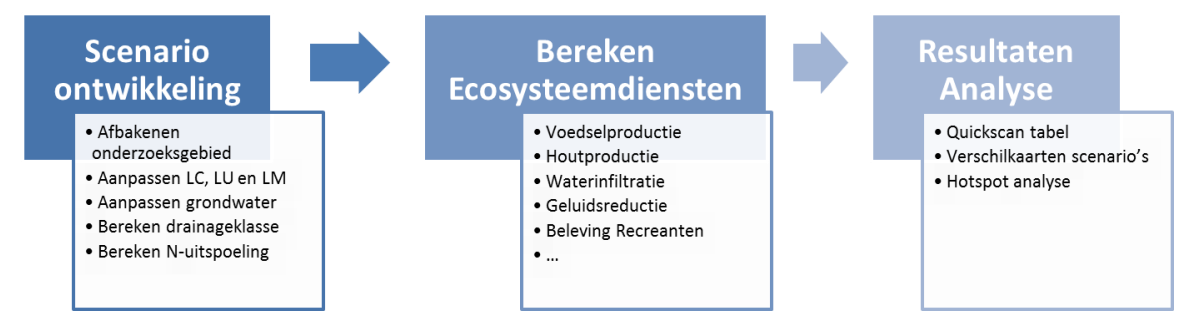

**Figuur 3: Overzicht van een scenario analyse met behulp van RESDAT.**

#### **3.1. Scenario Ontwikkeling**

In een eerste stap moeten bodembedekking, -gebruik en -beheer en GHG en GLG op gebiedsniveau uit de Geodatabase worden gehaald. Deze data op gebiedsniveau kunnen vervolgens gebruikt worden om de ESD te berekenen en zo een baseline vast te leggen. Vervolgens kunnen op basis van 2 specifieke modules ruimtelijke planscenario's worden ontwikkeld.

De eerste module laat toe om gericht bodembedekking, -gebruik en -beheer aan te passen binnen

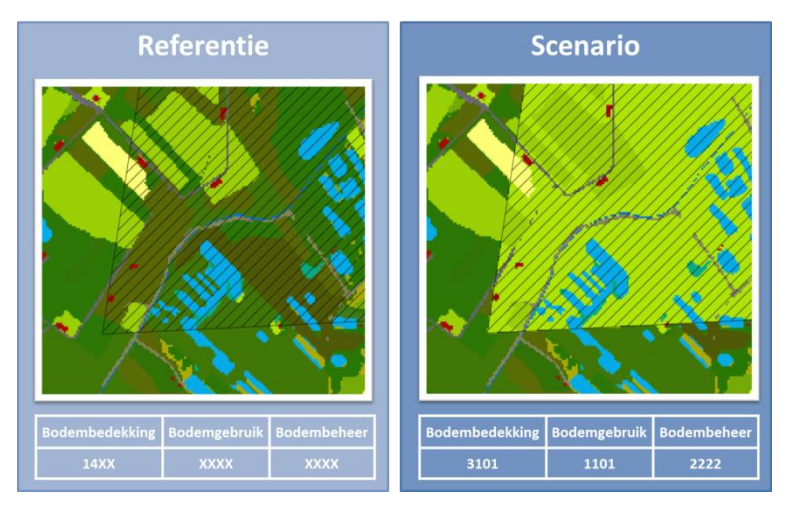

**Figuur 4: Voorbeeld van een aanpassing in bodembedekking binnen een afgebakende zone.**

zones. Hierbij moet de gebruiker met behulp van shapefiles zones afbakenen waarbinnen specifieke klasse binnen bodembedekking, gebruik en/of –beheer veranderen en deze in een omzettingstabel specifiëren. De module zal vervolgens de verschillende veranderingen in de geodatabase kaartlagen aanbrengen. Beheersmaatregelen opgenomen in ECOPLAN-SE zijn gebaseerd op een samengestelde lijst van typemaatregelen die worden toegepast door de verschillende

### Vlaamse stakeholders.

De 2<sup>de</sup> module laat toe om de natuurlijke GHG en GLG aan te passen aan de huidige toestand. Hierbij worden het effect van bodembedekking en -gebruik, grondwaterwinningen en drainagegrachten op de grondwaterstanden in rekening gebracht.

Hoewel beide modules beschikbaar zijn, moeten deze niet noodzakelijk gebruikt worden. Ook GHG en GLG kaarten uit hydrologische modellen als ook andere bodembedekking kaarten kunnen gebruikt worden bij de berekening van de ESDs. Er moet wel voldaan worden aan een correcte codering voor een succesvolle berekening.

Daarnaast bevat de het deel "scenario ontwikkeling" ook een paar modules die een deel van de preprocessing van de data uitvoeren.

#### **3.2. Ecosysteemdiensten berekening**

ECOPLAN-SE laat een toe om in totaal 18 verschillende ecosysteemdiensten te berekenen en te evalueren binnen Vlaanderen (Tabel 1). Deze verschillende diensten bestaan uit 4 producerende, 8 regulerende, 3 ondersteunende als ook 3 culturele diensten. Tezamen geven ze een beeld van de meeste ecosysteemdiensten aanwezig in Vlaanderen.

| Ecosysteemdienst              | Beschrijving outputkaarten                                                     |
|-------------------------------|--------------------------------------------------------------------------------|
| Voedselproductie              | Toegevoegde waarde van de actuele landbouwactiviteiten in 2013<br>(€/ha*jaar)  |
| Houtproductie                 | Volume gemiddelde jaarlijkse houtoogst (m <sup>3</sup> /ha*jaar)               |
|                               | Waardering jaarlijkse houtoogst (€/ha*jaar)                                    |
| Energiegewassen               |                                                                                |
| a. Landbouw                   | Gemiddelde jaarlijkse energieopbrengst (Low Heat value Gj/ha*jaar)             |
|                               | Toegevoegde waarde van de actuele landbouwactiviteiten in 2013<br>(€/ha*jaar)  |
| b. Bosbouw                    | Gemiddelde jaarlijkse energieopbrengst (Low Heat value Gj/ha*jaar)             |
| c. Maaibeheer                 | Gemiddelde jaarlijkse energieopbrengst (Low Heat value Gj/ha*jaar)             |
| Watervoorziening              | Jaarlijks onttrokken volume uit freatisch grondwater (m <sup>3</sup> /ha*jaar) |
| <b>Bestuiving</b>             | Kwalitatieve indicator voor pollinatie geleverd in Vlaanderen                  |
| Waterinfiltratie              | Actuele infiltratie (m <sup>3</sup> /ha*jaar)                                  |
| Waterretentie                 | Actuele seizoenale retentie (m <sup>3</sup> /are)                              |
|                               | Actuele maximale retentie (m <sup>3</sup> /are)                                |
| Koolstofopslag Biomassa       | Koolstofopslag in biomassa (kg C/ha*jaar)                                      |
| Koolstofopslag Bodem          | Actuele koolstofopslag in de bodem (ton C/ha)                                  |
| Nutriëntenopslag Bodem        | Actuele stikstofopslag (kg N/ha)                                               |
|                               | Actuele fosforopslag (kg P/ha)                                                 |
| Erosiepreventie               | Vermeden erosie (ton/ha*jaar)                                                  |
| Denitrificatie                | Actuele denitrificatie in de bodem (KgN/ha*jaar)                               |
| Luchtkwaliteit                | Afvang fijn stof (kgPM10/ha*jaar)                                              |
| Geluidsreductie               | Toegevoegde woningwaarde door geluidsreductie (€/woning)                       |
| <b>Beleving Recreanten</b>    | Aantal bezoeken (#bezoeken/ha*jaar)                                            |
| <b>Kwaliteit Woonomgeving</b> | Meerwaarde woningen door nabij groen per are (€/ha*jaar)                       |
| Gezondheidseffecten           | Ontvangst van gezondheidseffect (DALYs of gezonde levensjaren)                 |
| Stedelijk klimaat             | Daling temperatuur ( $\Delta C^{\circ}/\text{max}$ T)                          |

**Tabel 1: Overzicht van de verschillende ecosysteemdiensten en bijhorende modelresultaten.**

De verschillende ESD modellen zijn zoveel mogelijk gebaseerd op wetenschappelijk onderzoek dat is uitgevoerd binnen ECOPLAN als ook bestaande studies binnen Vlaanderen. Hierbij werd er maximaal gebruik gemaakt bestaande, Vlaanderen dekkende datasets en onderzoek. Soms konden methodes integraal worden overgenomen. In andere gevallen werden de methodes aangepast aan de beschikbare datasets en aan de doelstellingen van de ECOPLAN-SE. De plug-in heeft immers niet de ambitie om voor elke ESD de meest complexe en gedetailleerde berekeningswijze te gebruiken. Maar wel om over de volledige range van ecosysteemdiensten een zo goed mogelijke, gelijkvormig, beeld te kunnen geven, zonder dat de plug-in te ingewikkeld en ongebruiksvriendelijk wordt. Binnen

bepaalde projecten kan het echter nuttig zijn om één of meerdere ecosysteemdiensten in meer detail te berekenen met complexere modellen. Waar mogelijk worden deze meer gedetailleerde modellen en tools vermeld in de handleiding.

Daarnaast is één van de doelen om impact – effect relaties zo goed mogelijk mee te nemen. Daarom zijn verschillende van de ESD modellen, waar mogelijk, sequentieel met elkaar verbonden. Hierdoor kunnen effectrelaties tussen de verschillende ecosysteemdiensten worden doorgerekend. Een toename in verharde oppervlakte bijvoorbeeld zal leiden tot een vermindering in infiltratie de welke een impact heeft op het te onttrekken freatisch grondwater.

In tegenstelling tot veel andere ESD tools, worden alle inputdata mee beschikbaar gesteld in REDSAT

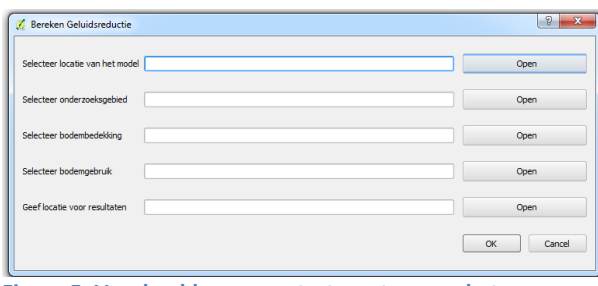

**Figuur 5: Voorbeeld van een startvenster voor het berekenen van een ecosysteemdienst (Geluidsreductie).** en geïntegreerd in de modelomgeving. Hierdoor moet de gebruiker maar een beperkte hoeveelheid bijkomende informatie aanleveren om de scenario's accuraat door te rekenen. Dit maakt dat de verschillende inputvensters overzichtelijk en eenvoudig te gebruiken zijn (vb. Figuur 3). Tegelijkertijd kunnen de achterliggende ESD specifieke datasets, indien nodig, steeds geüpdatet worden.

#### **3.3. Resultaten Analyse**

In een laatste stap kunnen de ESD berekeningen worden geanalyseerd en vergeleken. Hierbij worden een aantal tools aangeleverd die een analyse van het scenario als ook een vergelijking tussen scenario's toelaten.

Totale waardes voor de verschillende ESDs voor een bepaald gebied hebben over het algemeen weinig informatieve waarde. Een vergelijking t.o.v. andere gebieden en referentiewaardes laten een geïnformeerde evaluatie toe. De Quickscan tool berekend op basis van de scenarioresultaten gemiddelde waardes per hectare en totale waardes op gebiedsniveau voor elke ESD. Deze waardes kunnen vervolgens vergeleken worden in een excell-tool met voorberekende gegevens op gemeente, ecodistrict, … en andere niveaus. Dit **Figuur 6: Voorbeeld van een vergelijking in de Quickscan**laat toe om een duidelijker beeld te vormen

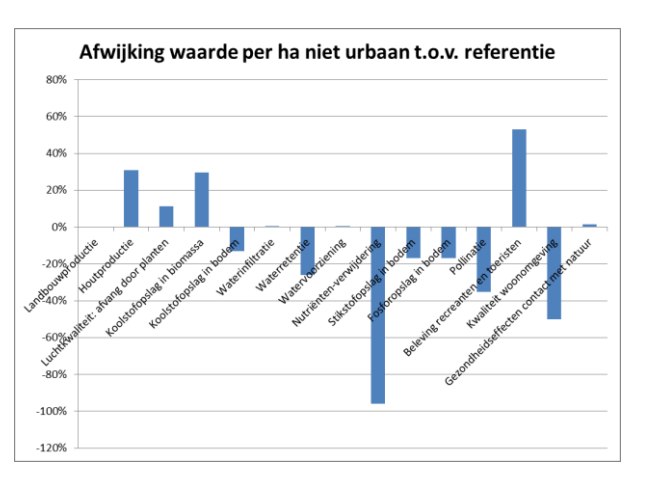

welke ESDs van belang zijn binnen het gebied en welke onderpresteren. De tool maakt het ook mogelijk om op een eenvoudige manier de resultaten van de verschillende scenario's te vergelijken en begrijpelijk voor te stellen.

De levering van de verschillende ESDs kan ruimtelijk sterk variëren binnen een studiegebied. Bepaalde zones kunnen hierdoor een relatief groter aandeel hebben in de levering van één of meerdere ecosysteemdiensten. Deze zogenaamde hotspots zijn van groot belang aangezien op een

beperkte oppervlakte een groot deel van de ESD levering verzekeren. Het bepalen van deze zones is daarom noodzakelijk, zodat deze zeker meegenomen worden bij afwegen van verschillende alternatieve scenario's. De hotspot tool in ECOPLAN-SE berekent voor de verschillende ESD de gebieden die een relatief groot aandeel hebben in de levering van de dienst en combineert deze tot bundel hotspot kaarten [\(Figuur 7\)](#page-5-0).

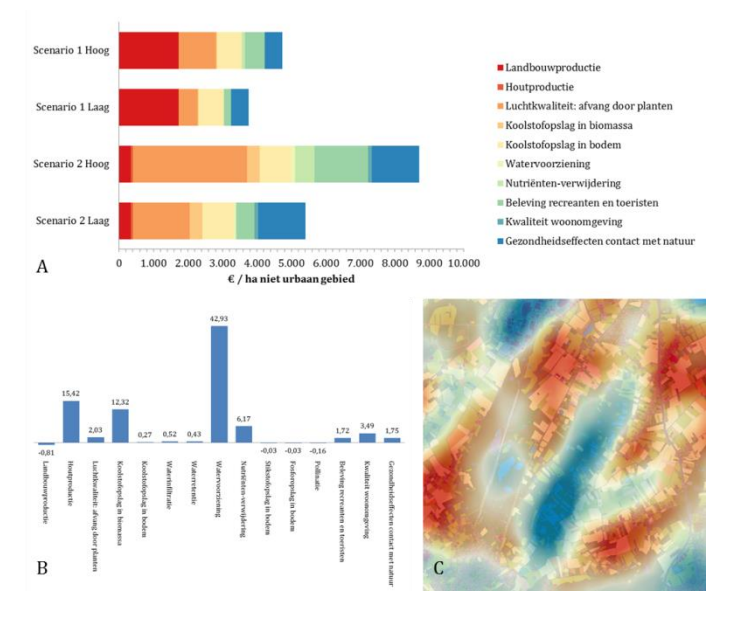

<span id="page-5-0"></span>**Figuur 7: Voorbeelden van analyseresultaten: A) Opbrengsten per hectare voor 2 scenario's, B) Verschillen (%) tussen 2 scenario's, C) Hotspot (rood) – coldspot (blauw) kartering voor infiltratie.**

Om de ruimtelijke verschillen/veranderingen in ESD levering tussen verschillende scenario's voor te stellen kunnen verschilkaarten voor de verschillende ESD kaarten berekend worden. Deze verschilkaarten geven weer waar de ESD levering veranderd onder aangepaste bodembedekking, gebruik en –beheer.

## **4. Conclusie**

ECOPLAN-SE laat een ruimtelijk analyse toe van 18 verschillende ecosysteemdiensten in Vlaanderen. De Q-GIS plugin geeft onderzoeksbureaus, agentschappen en administraties, de mogelijkheid om de mogelijke effecten van planningsprocessen op ecosysteemdiensten te berekenen en evalueren. Hierdoor kunnen mogelijke positieve of negatieve effecten worden vastgesteld en eventueel worden meegenomen in de verdere ontwikkeling van het planontwerp.